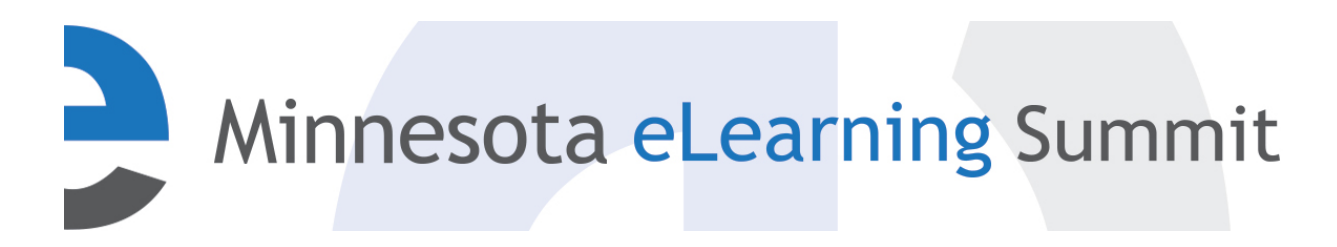

[Minnesota eLearning Summit](http://pubs.lib.umn.edu/minnesota-elearning-summit?utm_source=pubs.lib.umn.edu%2Fminnesota-elearning-summit%2F2016%2Fprogram%2F10&utm_medium=PDF&utm_campaign=PDFCoverPages) [2016](http://pubs.lib.umn.edu/minnesota-elearning-summit/2016?utm_source=pubs.lib.umn.edu%2Fminnesota-elearning-summit%2F2016%2Fprogram%2F10&utm_medium=PDF&utm_campaign=PDFCoverPages)

Jul 27th, 11:15 AM - 12:15 PM

# Using Technology to Enable Lightweight Teams

Mary Lebens *Anoka Technical College*, mlebens@anokatech.edu

Follow this and additional works at: [http://pubs.lib.umn.edu/minnesota-elearning-summit](http://pubs.lib.umn.edu/minnesota-elearning-summit?utm_source=pubs.lib.umn.edu%2Fminnesota-elearning-summit%2F2016%2Fprogram%2F10&utm_medium=PDF&utm_campaign=PDFCoverPages)

Mary Lebens, "Using Technology to Enable Lightweight Teams" ( July 27, 2016). *Minnesota eLearning Summit.* Paper 10. http://pubs.lib.umn.edu/minnesota-elearning-summit/2016/program/10

The Minnesota eLearning Summit conference proceedings are produced by the University of Minnesota Libraries Publishing. Authors retain ownership of their presentation materials. These materials are protected under copyright and should not be used without permission unless otherwise noted.

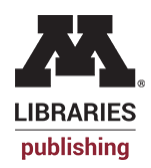

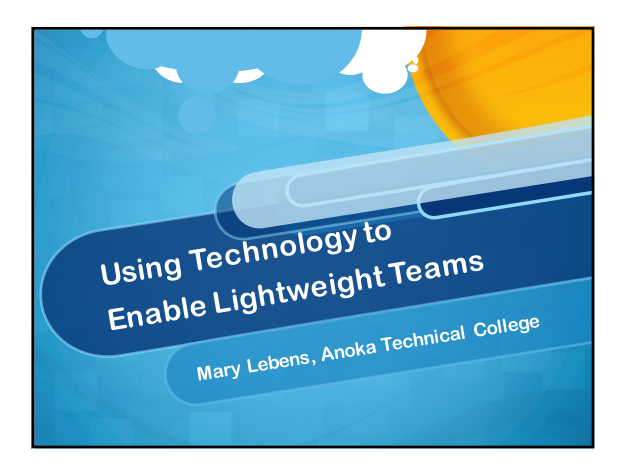

## **What are we talking about today?**

 $\blacksquare$ 

 $\blacksquare$ 

- **Defining a "lightweight team"**
- **Benefits of lightweight teams**
- **Using tech to enable lightweight teams**
- **Wrap-up**

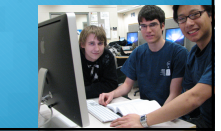

### **What is a Lightweight Team?**

- **Mary's Definition:**
- **Students are working together BUT**
- **Each is responsible for his or her own deliverable**
- **Example: iPhone app**

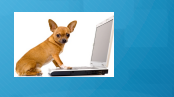

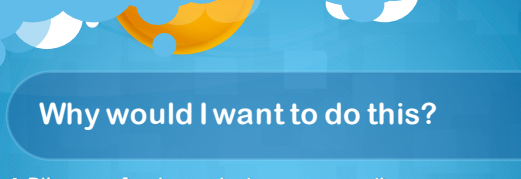

- **Dilemma of using projects as a summative assessment**
- **Example: A multiple-choice exam doesn't measure a course outcome like "build an iPhone app"**
- **But group projects don't show all students accomplished outcome**
- **Why? Free riders spoil the show!**

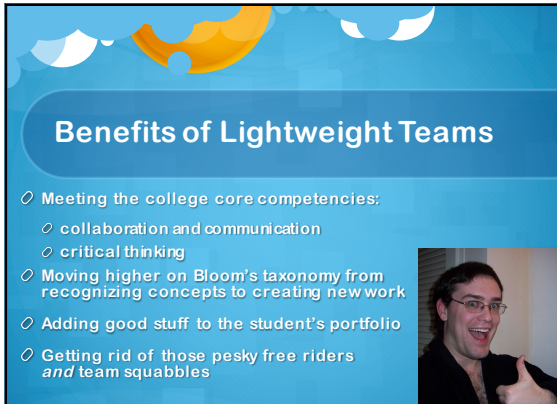

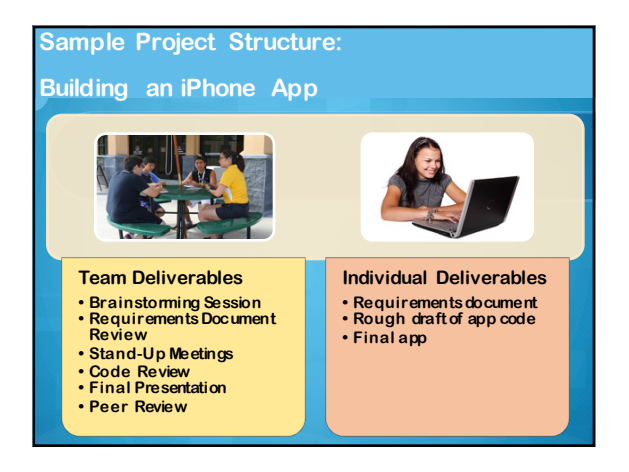

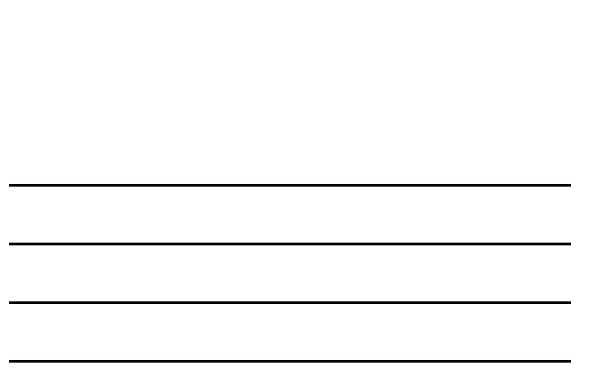

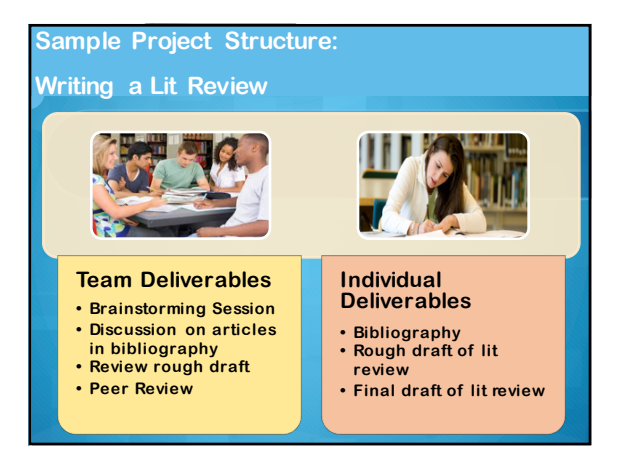

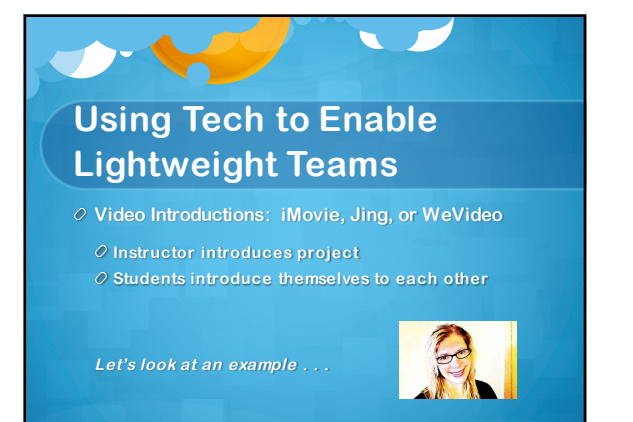

### **Using Tech to Enable Lightweight Teams**

**Brainstorming project ideas:** 

**D2L chat and Dropbox (aka "Assignments") Review Rough Draft of Requirements Document:**

 $\blacksquare$ 

**D2L Discussion Boards and Word "Track Changes"** 

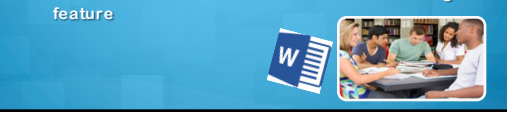

## **Using Tech to Enable Lightweight Teams**

**Stand-Up Meetings**

**Code Reviews**

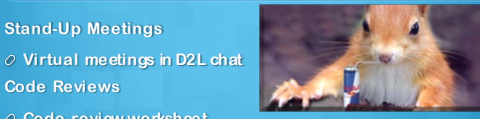

- **Code review worksheet D2L discussion board, chat, and dropbox**
- **Instructor code-walk through videos – Jing or QuickTime Let's look at an example of a code review worksheet . . .**

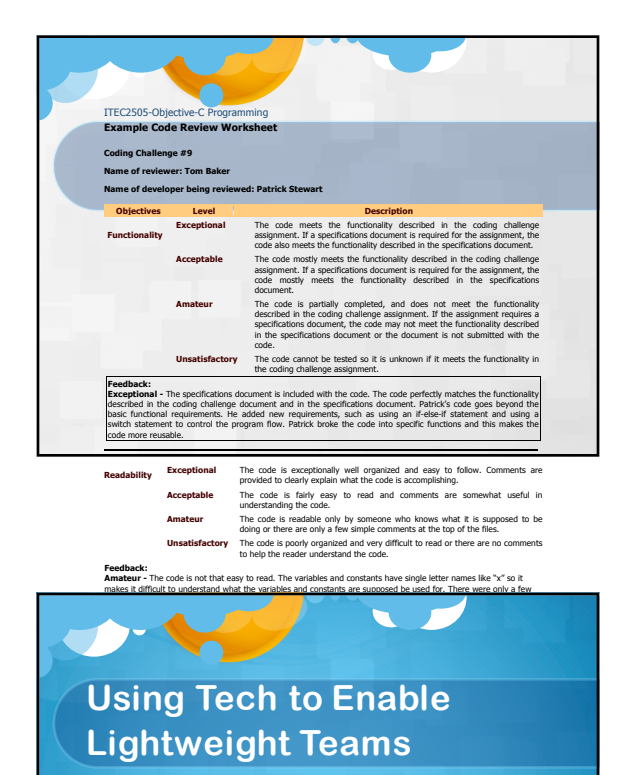

**Final project presentations**

**Prezi or narrated PowerPoint Video created using WeVideo or iMovie Discussion board for comments**

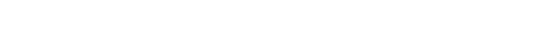

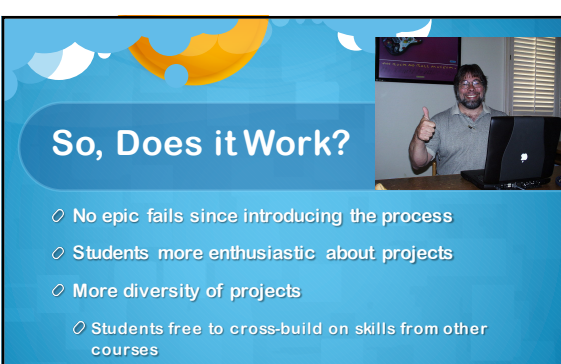

**Example: Unity game in Android apps course**

**RAÉRAY** 

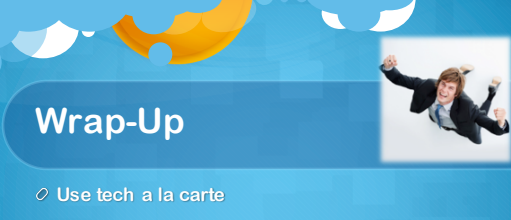

- **No piece of software is a silver bullet**
- **Sometimes simpler is better**
- **Tech should support not distract**
- **Bye, bye free riders!**

#### **Tech Resources**

- **Prezi for Presentations: www.prezi.com**
- **Jing by Techsmith: https://www.techsmith.com/jing.html**
- **iMovie (free for Macs and iPads purchased in 2013 or later): Free download in the App Store**
- **Screencast-O-Matic: https://screencast-o-matic.com/home**
- **WeVideo: https://www.wevideo.com**
- **Good old D2L aka BrightSpace or Blackboard**